### **Aufgabe 1a) [3 Punkte]**

Finden und bereinigen Sie 8 Verstöße im folgenden ER-Diagramm und beschreiben Sie diese kurz:

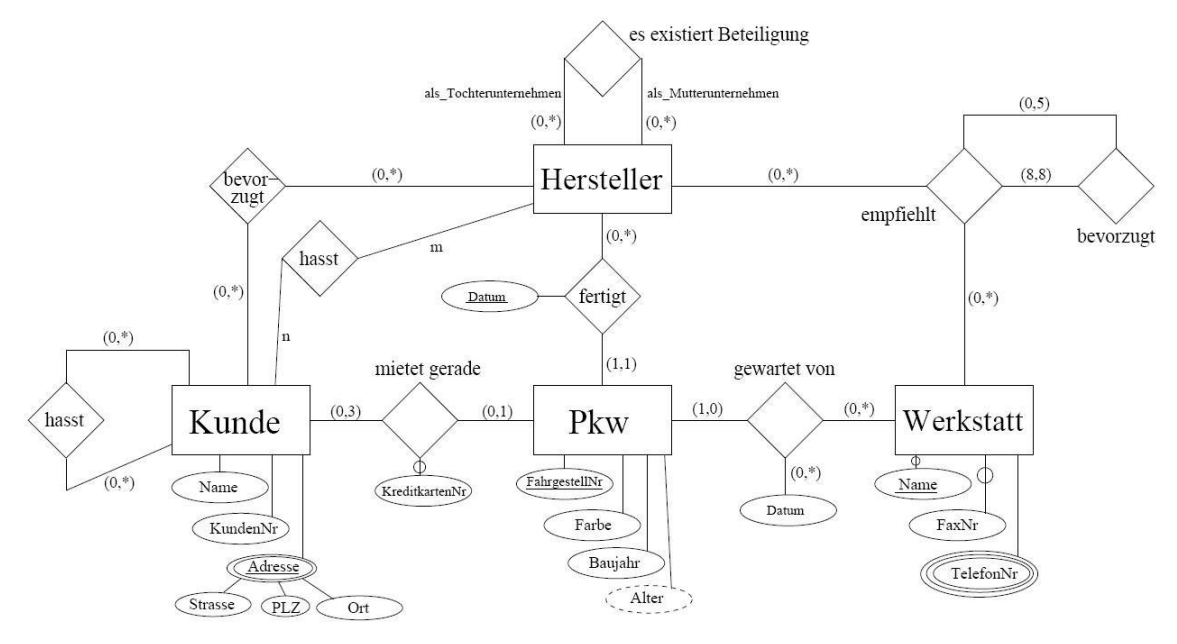

# **Aufgabe 1b) [4 Punkte]**

# Überführen Sie folgendes ER-Diagramm in ein relationales Modell:

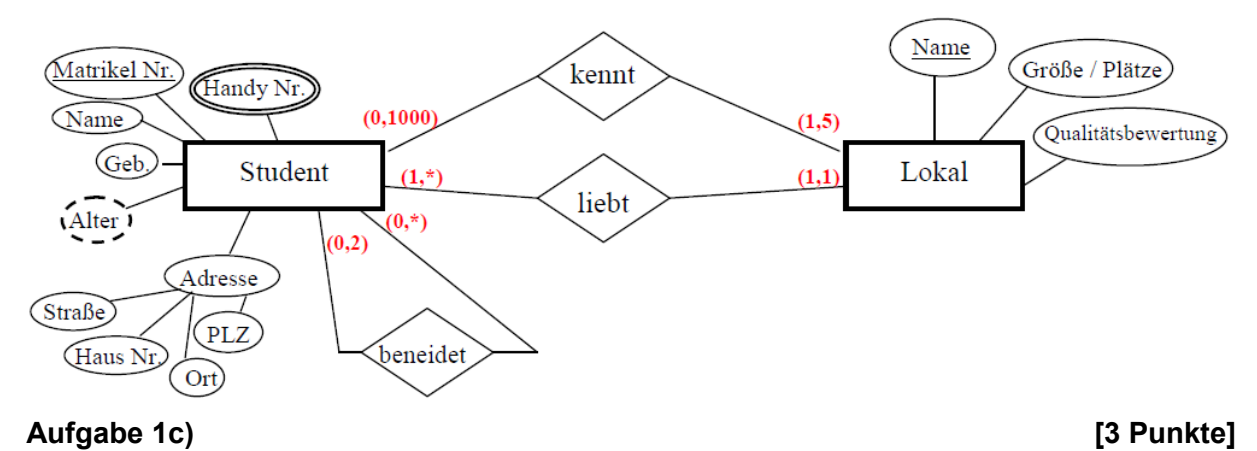

### Ist die folgende Behauptung wahr oder falsch?*"Jedes relationale Model lässt sich (ggf. nach der Einführung von "zusätzlichen" Entitäten) so auf ein E/R-Model abbilden, dass es eine* **ein-eindeutige Zuordnung** *zwischen den Tabellen des relationalen Models und den zugehörigen Relationen des E/R-Models gibt."*

Für diese Aufgabe benötigen Sie einen Zugang zu einem entfernten Computer. Fragen Sie Zugangsdaten an, indem Sie eine E-Mail an [busche@ismll.de](mailto:busche@ismll.de) nach folgendem Template (<> bitte mit eigenen Informationen ersetzen) schicken:

Betreff: [is2] Anfrage Zugangsberechtigung Übung

E-Mail Inhalt:

Username: <> Passwort: <>

### **Aufgabe 2a) [2 Punkte]**

Nach dem Login kommen Sie auf die "Kommandozeile" einer MySQL 5.1 Datenbank. Eine Dokumentation würde sich bei Bedarf hier finden:

<http://dev.mysql.com/doc/refman/5.1/de/index.html>

Welche Tabellen befinden sich in der Datenbank is2sample1?

(Hilfe für SQL-Kommandos: USE, SHOW)

### **Aufgabe 2b) [3 Punkte]**

Erstellen Sie ein detailliertes relationale Modell der Datenbank is2sample1 an! Wichtig: Dokumentieren Sie ihren Lösungsweg (z. B. durch Screenshots)!

(Hilfe für SQL-Kommandos: DESCRIBE)

# **Aufgabe 2c) [3 Punkte]**

Erzeugen Sie ein ER-Diagramm der Datenbank is2sample1!

# **Aufgabe 2d) [2 Punkte]**

Geben Sie zu 2 "Nicht-Verknüpfungstabellen" für 3 selbst gewählte Spalten sinnvolle Statistiken über die Entitäten an (z. B.: min/max-Werte; Anzahl unterschiedlicher Werte)

Allgemeiner Bearbeitungshinweis:

Geben Sie zu ihren Lösungen stets auch eine grobe Lösungsskizze mit an, damit ihre Ergebnisse nachvollziehbar sind!

Geben Sie die Lösung bis zum 10.05.2011, 8:15 Uhr ab, indem Sie sie entweder in Fach 45 einwerfen (links dreimalig als Buch getackert!), oder bevorzugt per E-Mail mit dem Betreff-prefix [is2] an busche@ismll.uni-hildesheim.de schicken. Sie erhalten eine Eingangsbestätigung bei E-Mailabgabe.